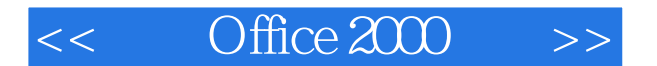

- $<<$  Office  $200$   $>>$
- 13 ISBN 9787980021492
- 10 ISBN 7980021495

出版时间:2000-03

 $\mathcal{N}$ PDF

, tushu007.com

更多资源请访问:http://www.tushu007.com

### $<<$  Office  $200$   $>>$

 $\mathcal{B}$ 

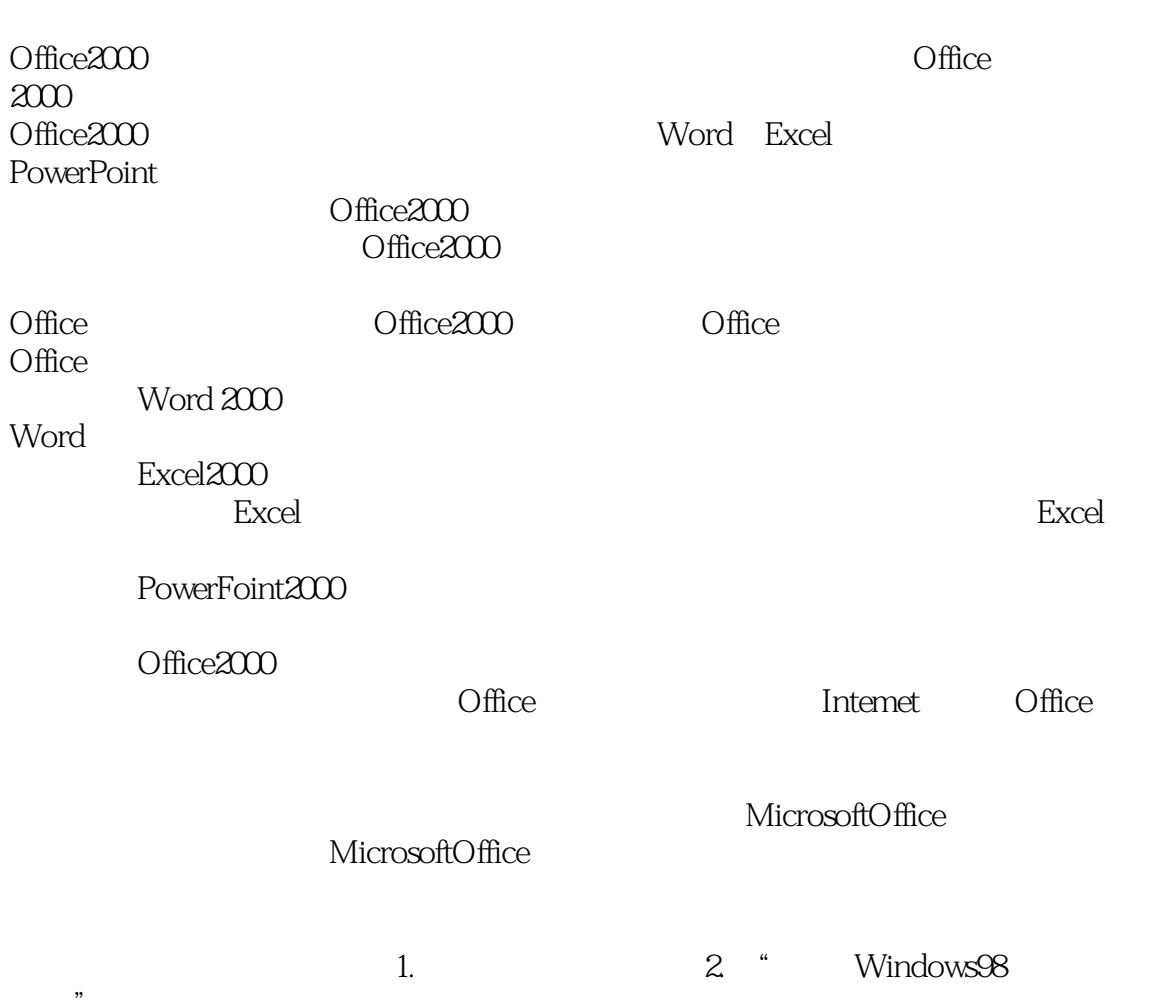

## $<<$  Office  $200$   $>>$

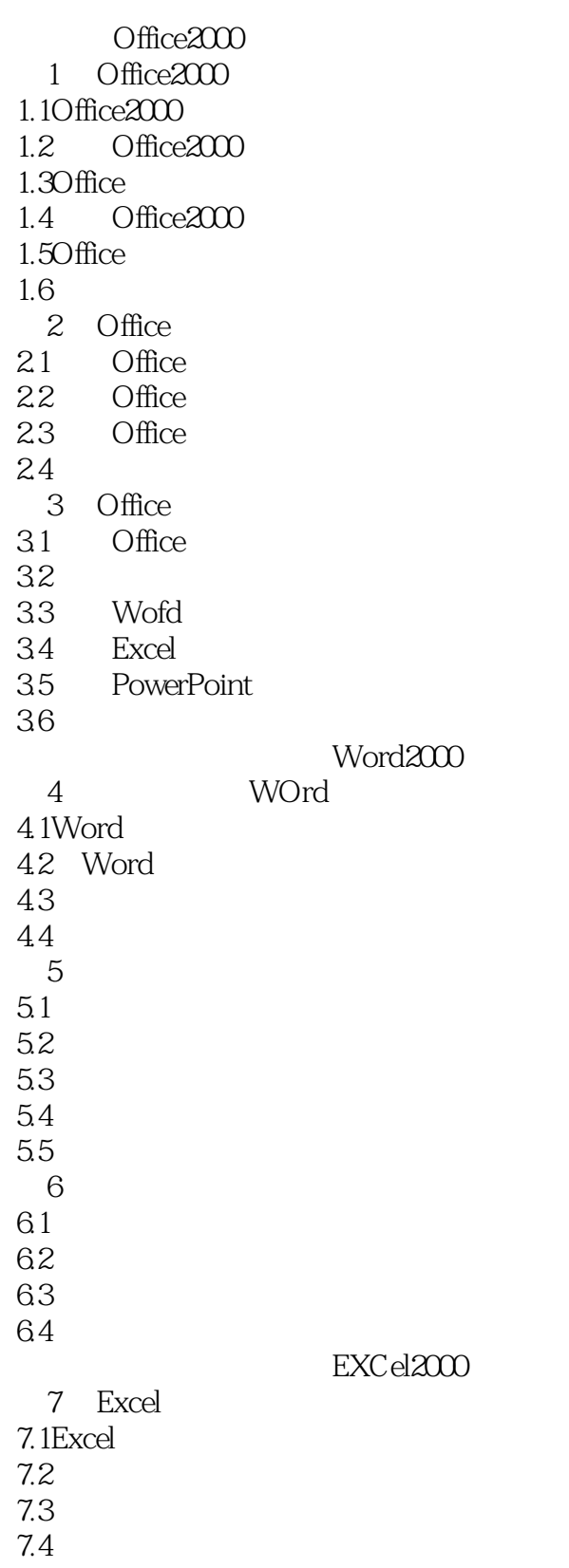

# $<<$  Office  $200$  >>

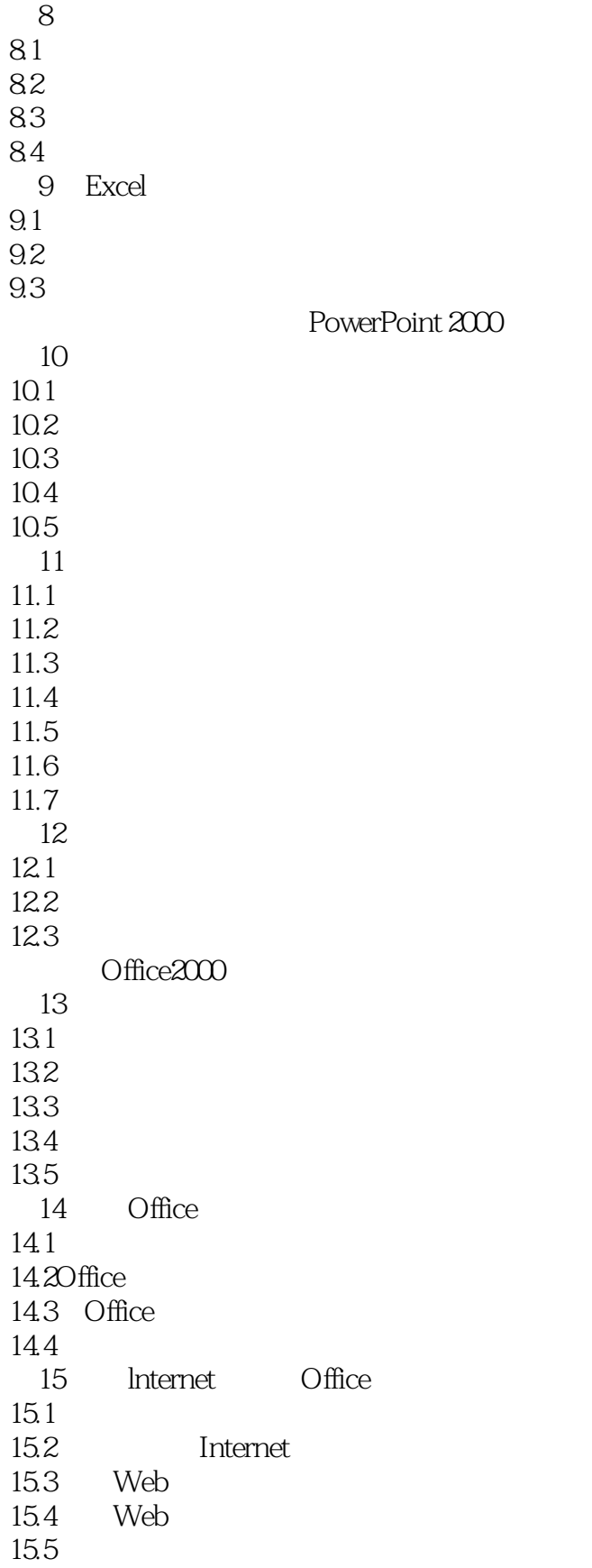

# $<<$  Office  $200$  >>

*Page 5*

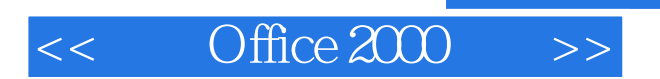

本站所提供下载的PDF图书仅提供预览和简介,请支持正版图书。

更多资源请访问:http://www.tushu007.com

 $,$  tushu007.com